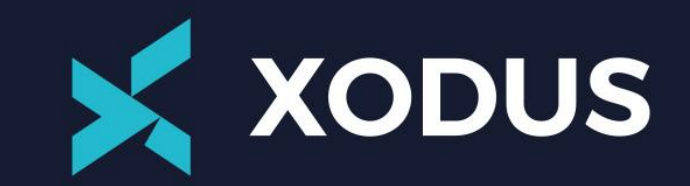

### **Automating OLGA with**

Chris Smith Xodus Production Assurance Manager

> Connecting for a New Future Register now

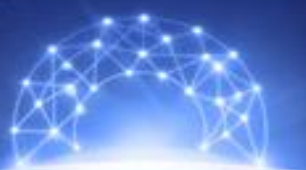

Dioital Forum 2022 **Schlumber** 

## **Automating OLGA with**

- Manual Engineering Workflow X
- X Power of Automation for OLGA
- X FLUX
- Value Realisation CCS Injection X
- X Advanced Visualisation

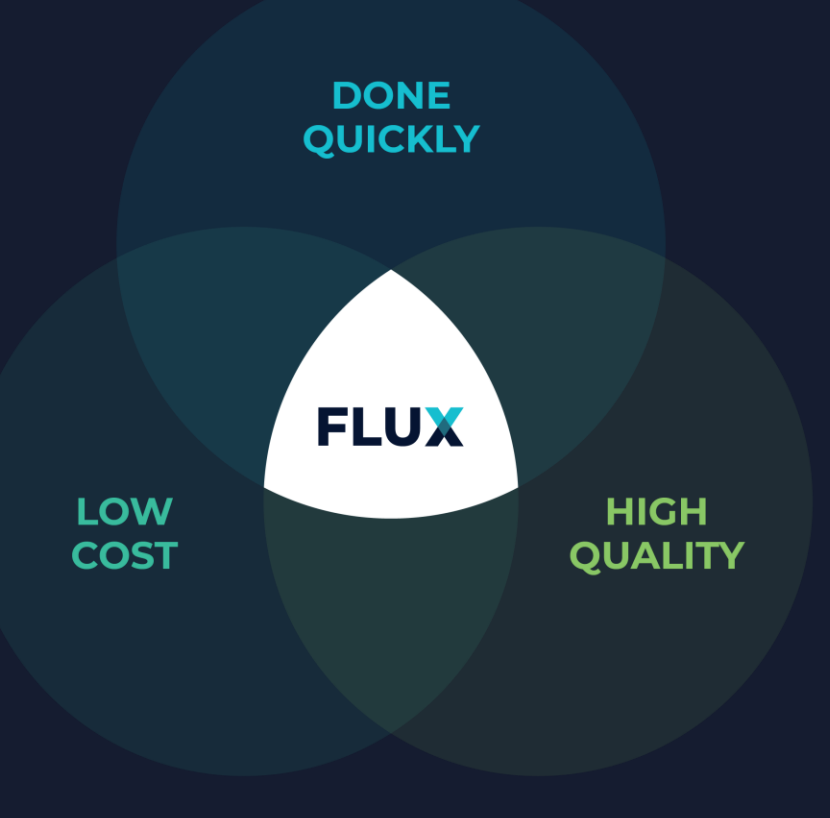

## **Complex Engineering Workflows**

### **RISKS**

- Multiple data sources
- Uncontrolled calculations
- **Inefficiencies**
- **Communication** 
	- Revised Basis
	- Results between disciplines
	- Outcomes to stakeholders

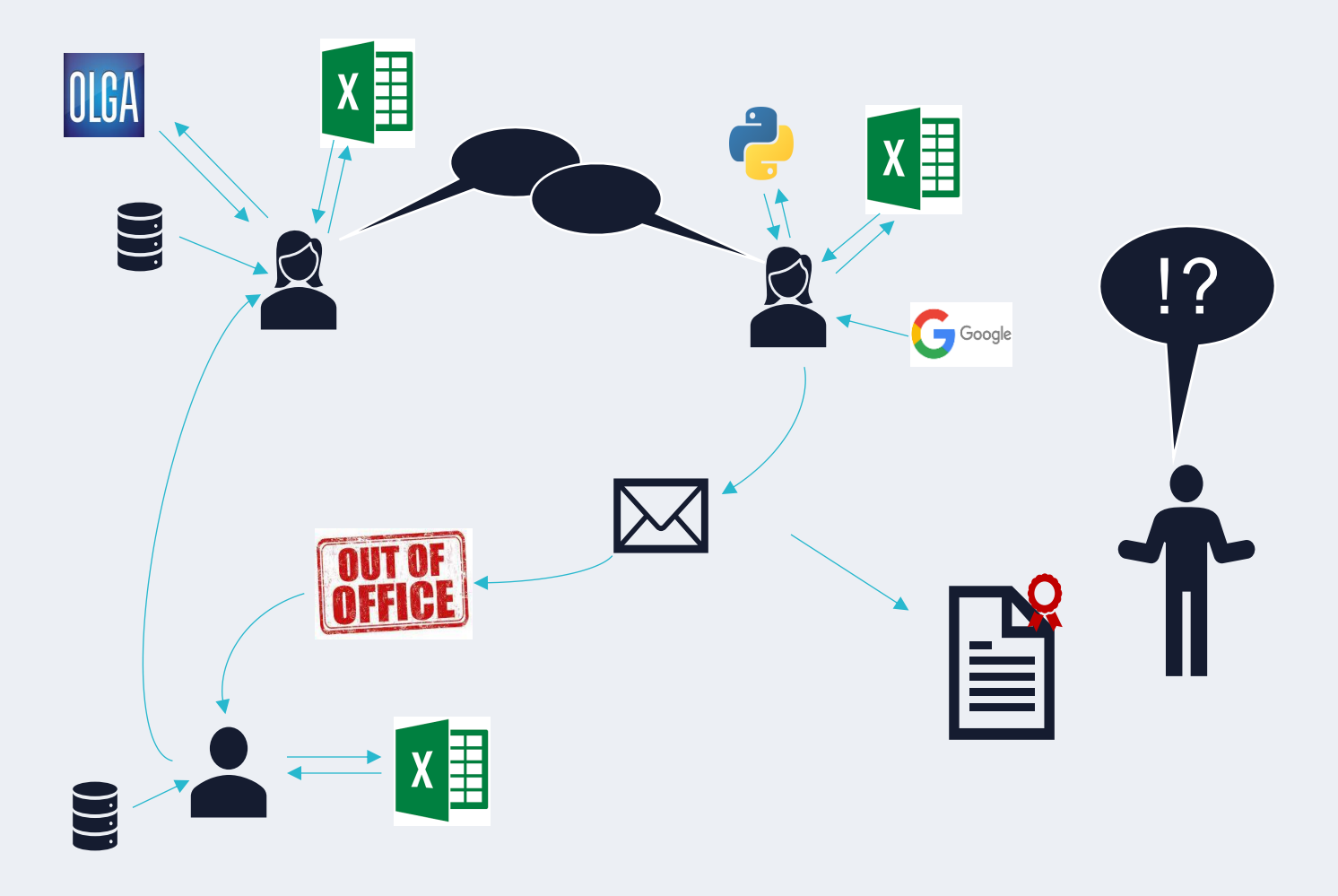

## **Manual OLGA Parametric**

Manual duration ~ 3 weeks

Traditionally would Analyse 20-50 sensitivity cases

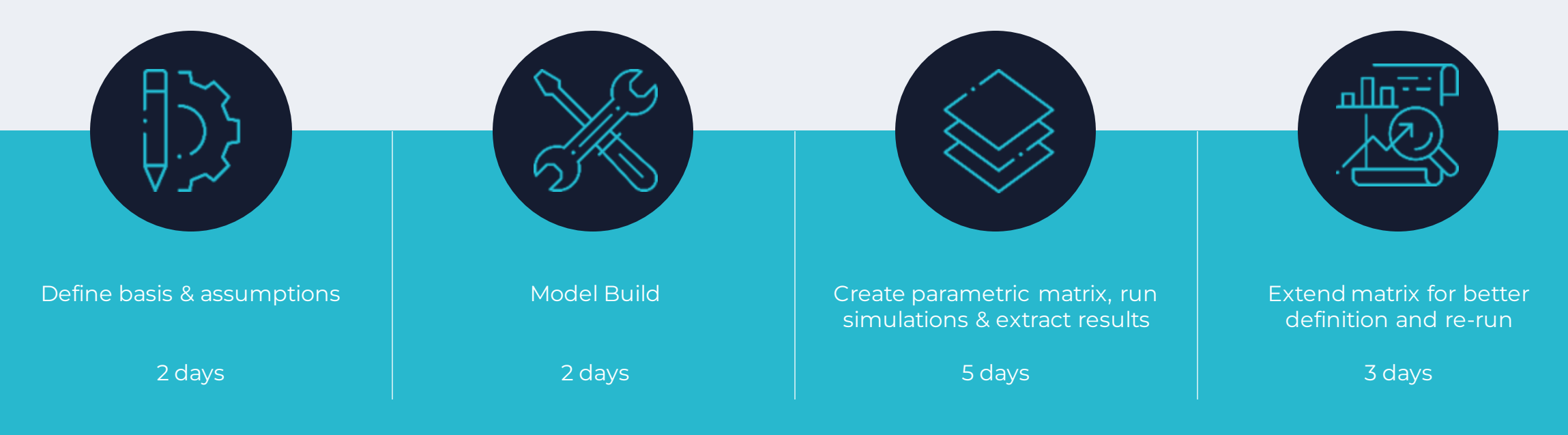

## **Automated OLGA Workflow**

Automated duration ~ 1 week

Can assess thousands of sensitivities in *less* time

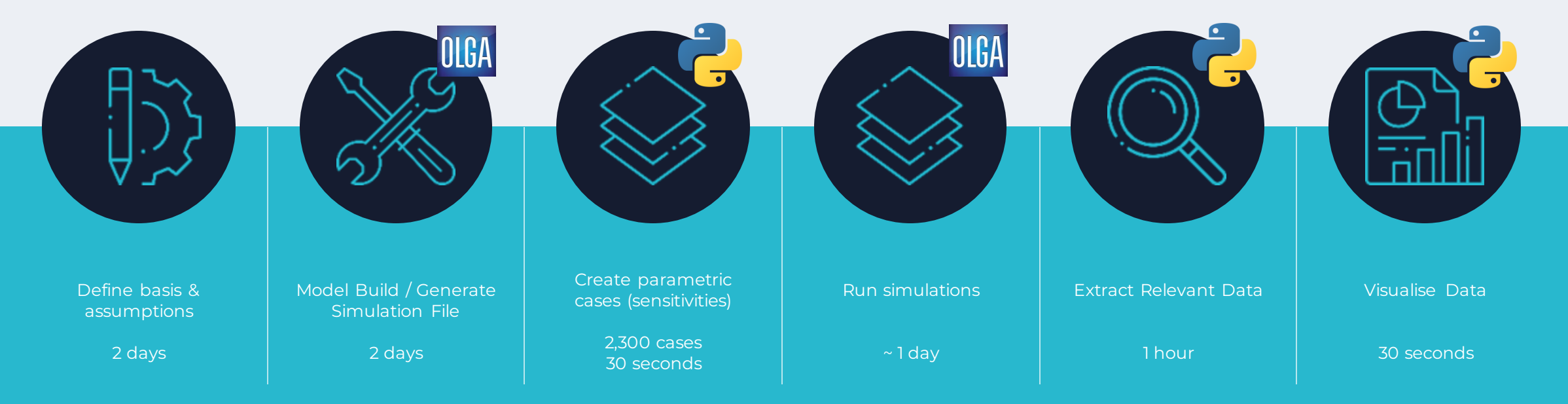

### **Introducing FLUX**

Xodus Inhouse Integrated Engineering Platform

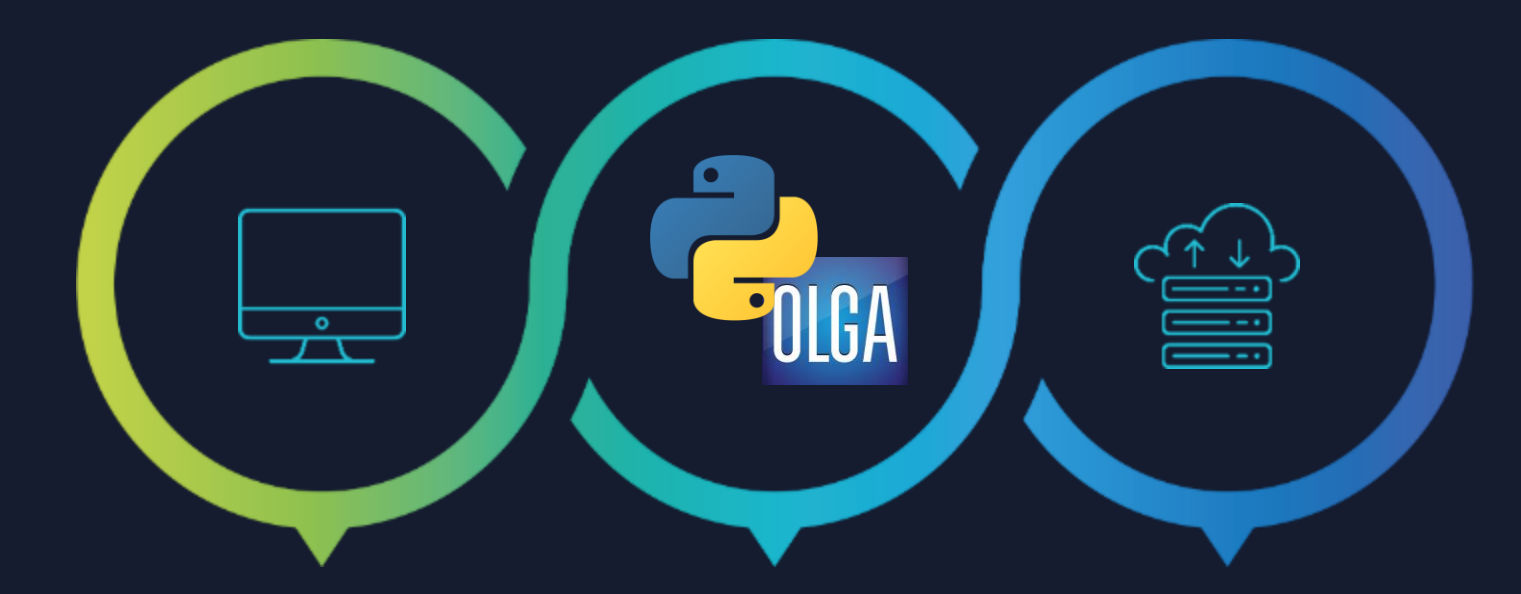

#### **WEB APPLICATION**

Access Globally Controlled QA'd Scripts and Calculations Cross working locations Client Access

#### Python Scripts Controlled Calculations Calls up Software – Executes Analysis Extracts Results Iterates to Solutions Graphical Outputs

**EXECUTES AUTOMATED TASKS**

#### **STORES DATA**

Digital Design Basis Single Data Source for all Disciplines Outputs from analysis held as Inputs for other disciplines Management of Change Control

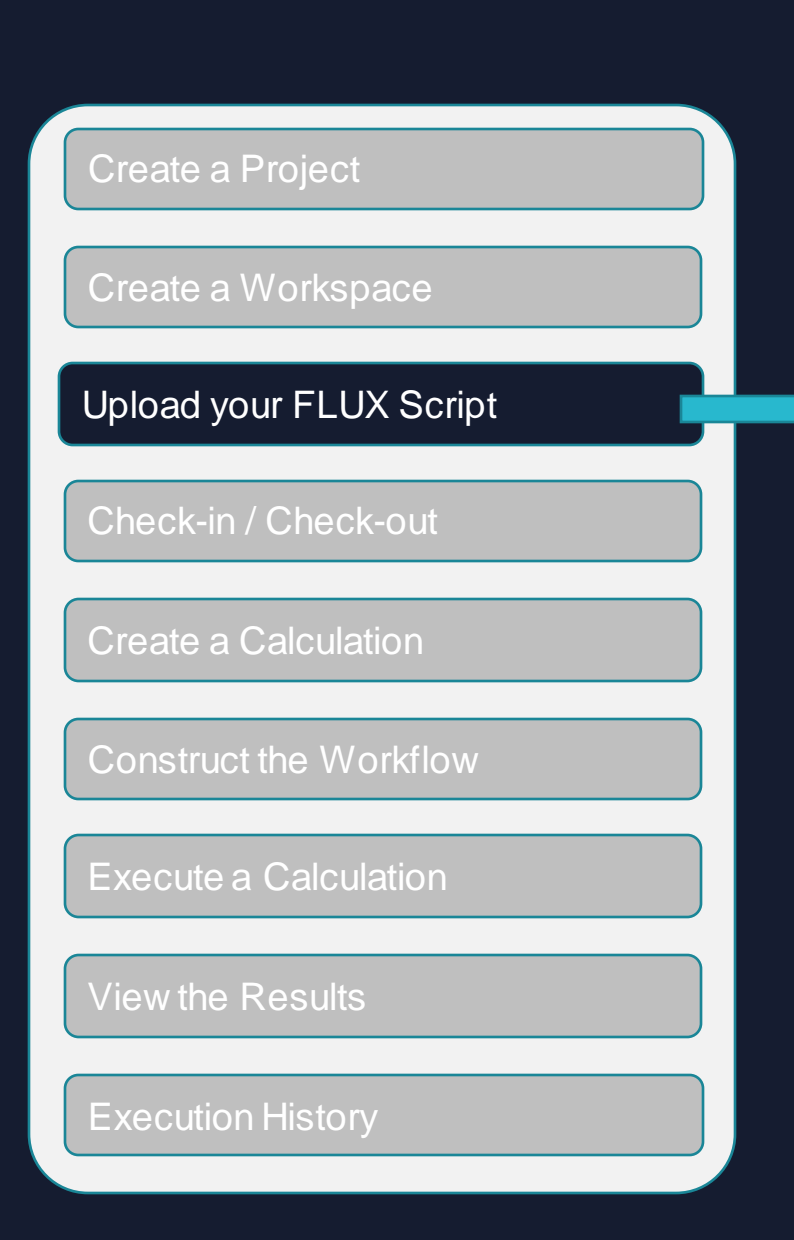

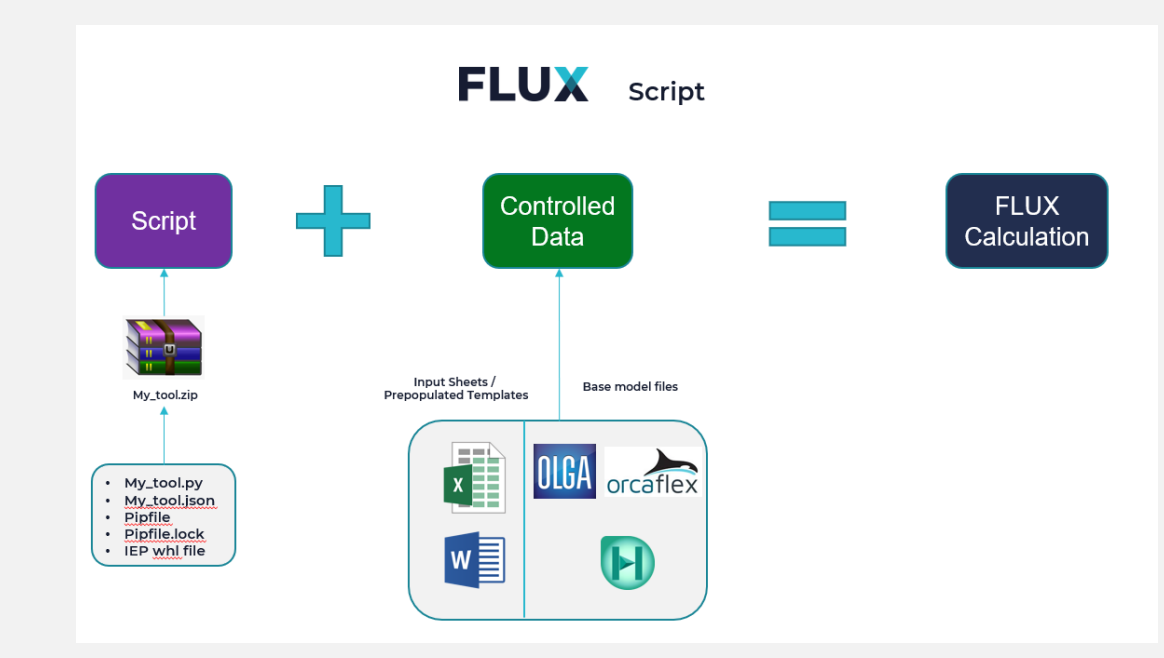

#### **Script:**

**Upload the approved script into the workspace**

#### **Controlled Data**

**The term Controlled Data refers to any data that is uploaded and stored in FLUX**

- **The version/upload history of the Controlled Data will be tracked**
- **The Controlled Data can be passed as inputs to Calculations.**

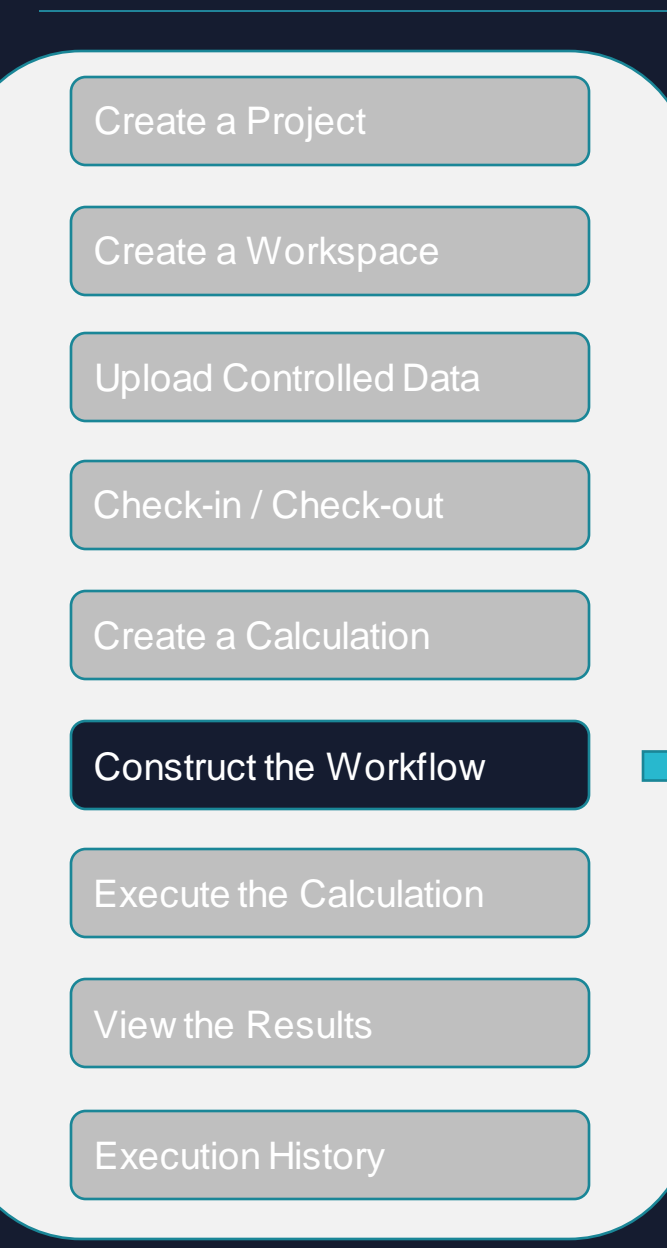

#### **The Workflow is used to:**

- **Describe the inputs and outputs of the script(s) to be executed**
- **Assign Controlled Data to the script(s)**
- **Define the order of script(s) to be executed**
- **Define which outputs to be shown on the Results page on an execution**

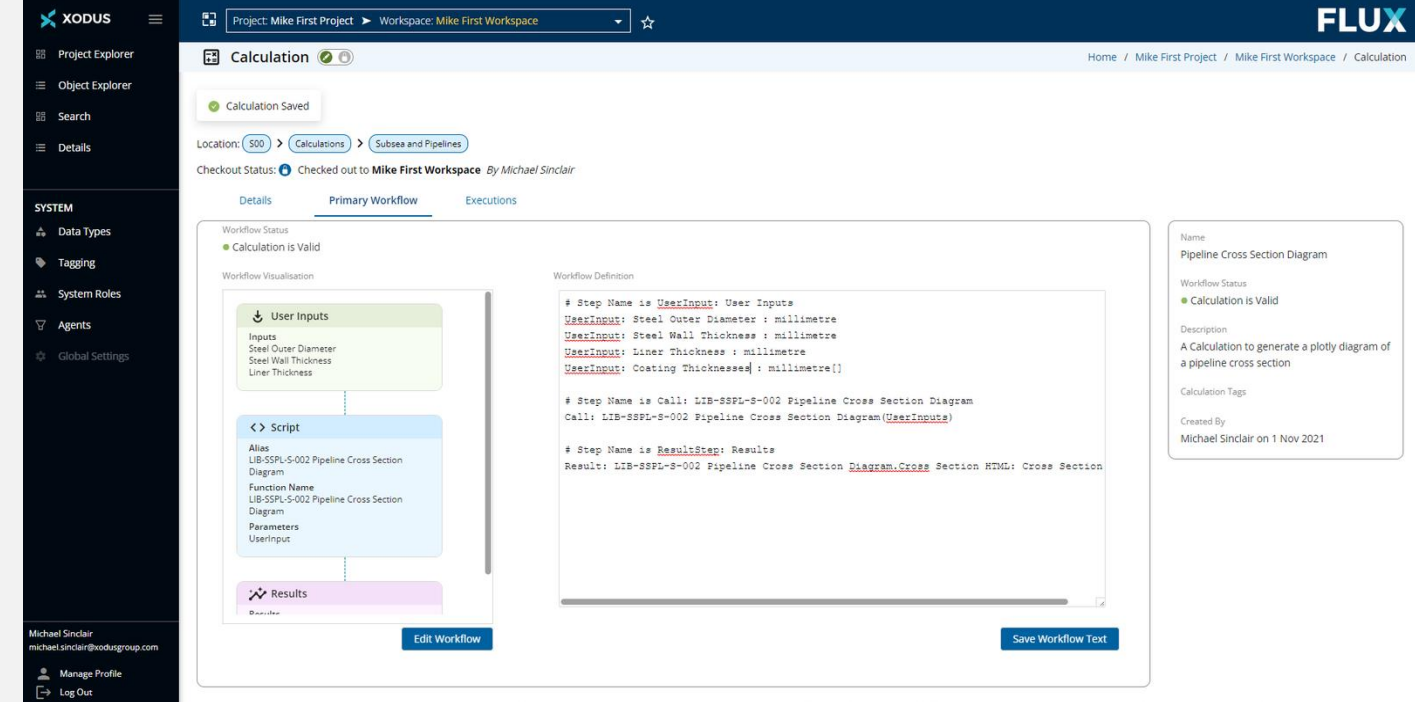

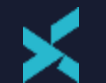

### **Example Automated Calculation - DNV RP501 Erosion**

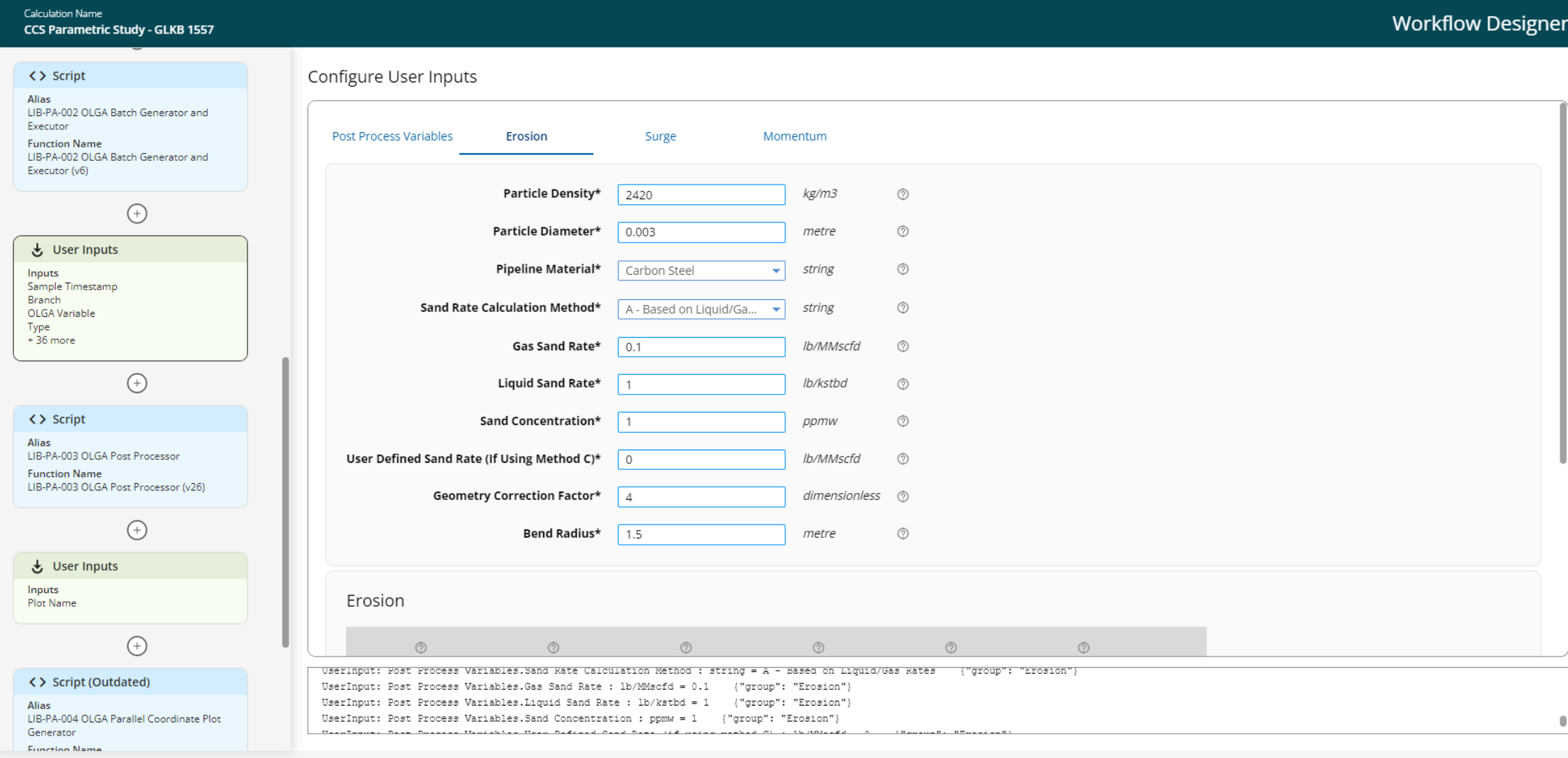

Cancel

**Save Workflow** 

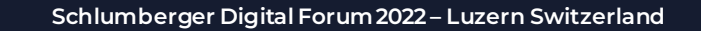

## **FLUX CO<sub>2</sub> Wells Injection Case Study**

### **CCS Feasibility Project**

- Injection into depleted (low pressure) Reservoirs X
- Multiple Well Options and Injection Targets X
- Low Pressure Reservoirs
- $CO<sub>2</sub>$  Phase change risks X

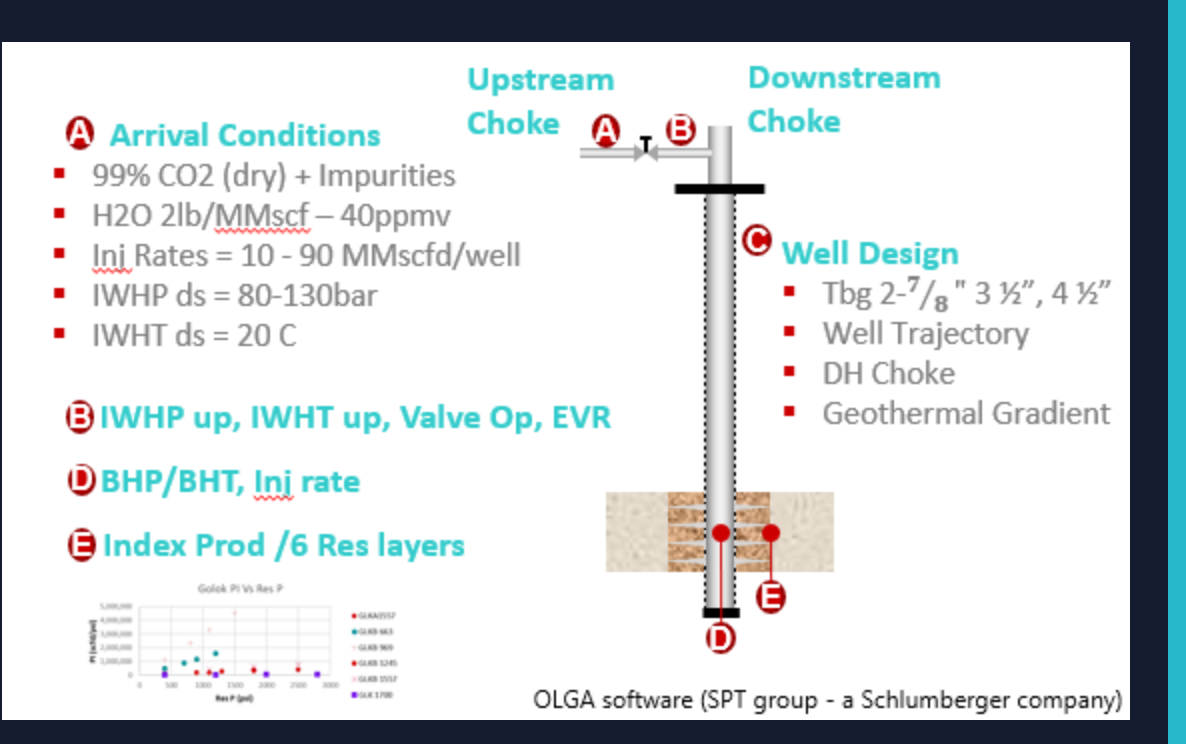

## **Value realisation of**

### A typical 4 week job completed within 1 week

- X A total of 1,300 sensitivity cases were assessed and communicated through FLUX
- X Early insights dramatically streamline early phase engineering
- **X** Identified that smaller tubing sizes could be discounted early (saved well engineering on non practical scenarios)
- Additional focus areas were assessed quickly and efficiently

X Option and benefit of a downhole choke assessed within a day X Data visualisations proved a powerful communication tool

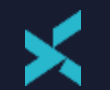

**Injection Well 2** 

### **Example Interactive Multi-Parameter Plot**

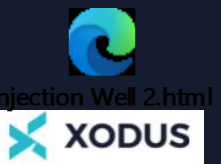

 $\overline{10}$ 

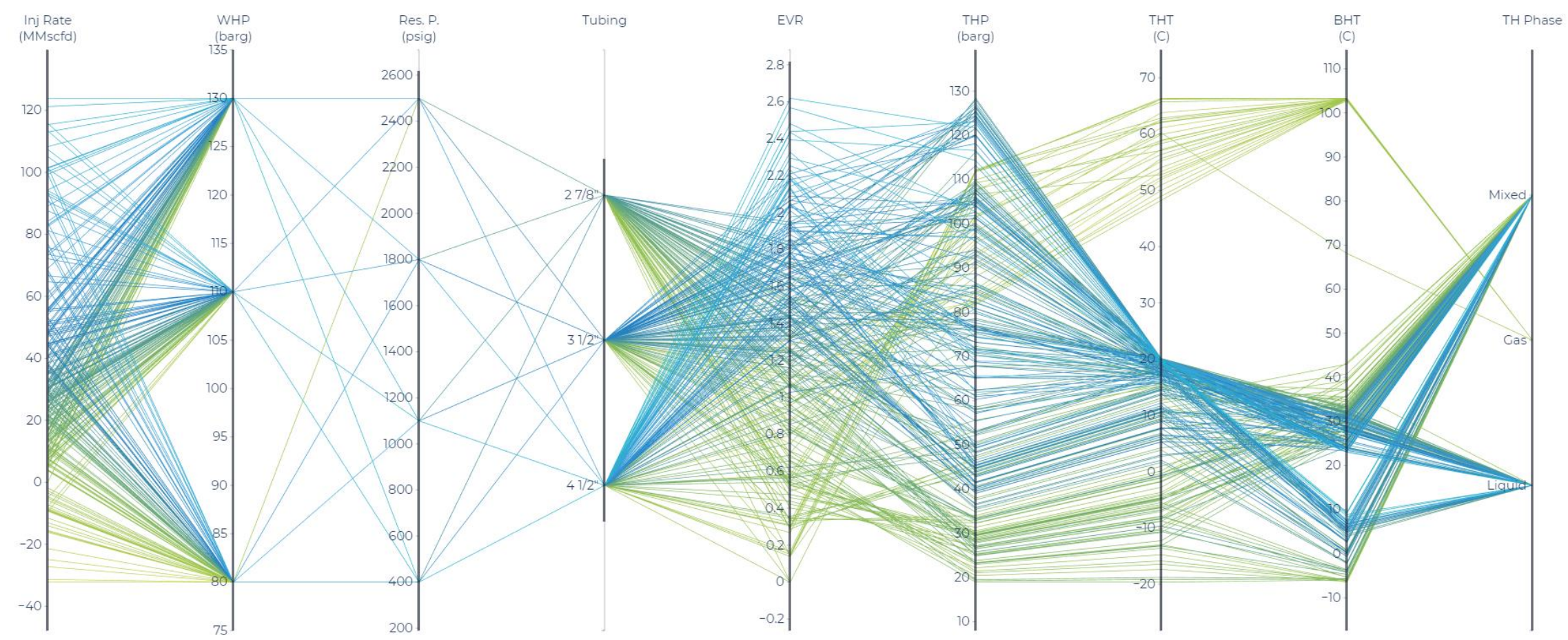

WE ARE XODUS

WE ARE XODUS

# **Thank you for your attention**

**Questions?**